## Calendário 2019 com números da semana

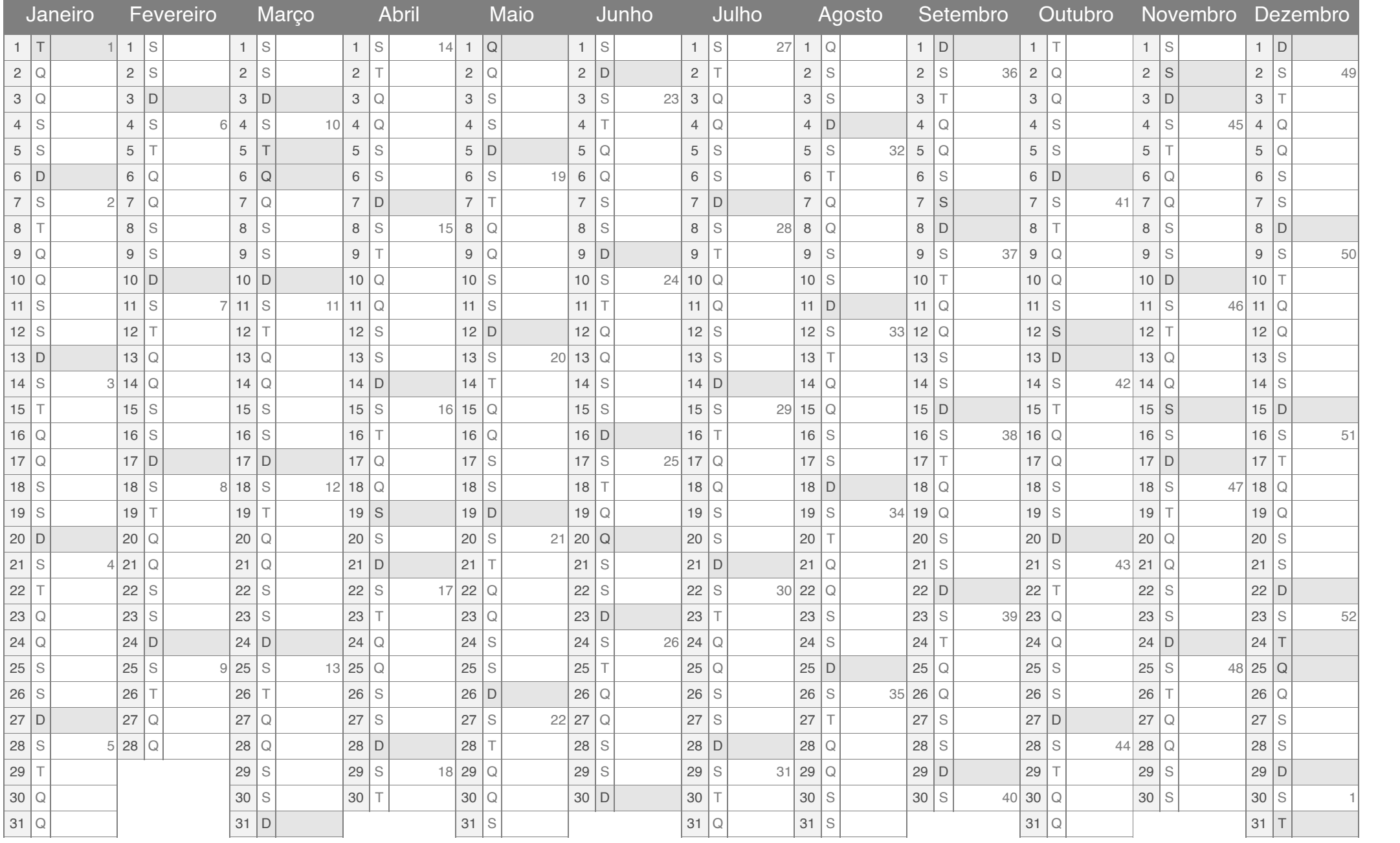

[iCalendario.br.com](https://icalendario.br.com/)